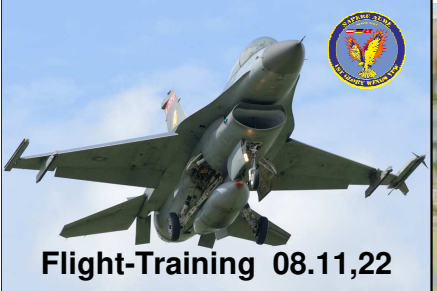

**Improved Data Modem (IDM)** -**DATA LINK OPERATION** -**MARKPOINT** 

**+AGM-65L (Anteile Strike)**

**Ablauf** -**Kurze online Einweisung** -**Einstieg mit Taxi**

**Der Flugweg und die Rahmenbedingungen orientieren sich an der Mission "Tempest Rapid" mit einer etwas geänderten Aufgabenstellung.**

**Am WP3 wird ein "Probedurchgang" zum Datentransfer (Markpoint) durchgeführt.**

Die Bedrohung im Norden **durch feindliche Jäger bleibt bestehen und werden den DEAD zusätzlich fordern!**

**Alle Teile des Package richten sich darauf ein, gegen Air-Threats jedweder Art vorzugehen!**

**Diese Angriffe gilt es zu koordinieren!!**

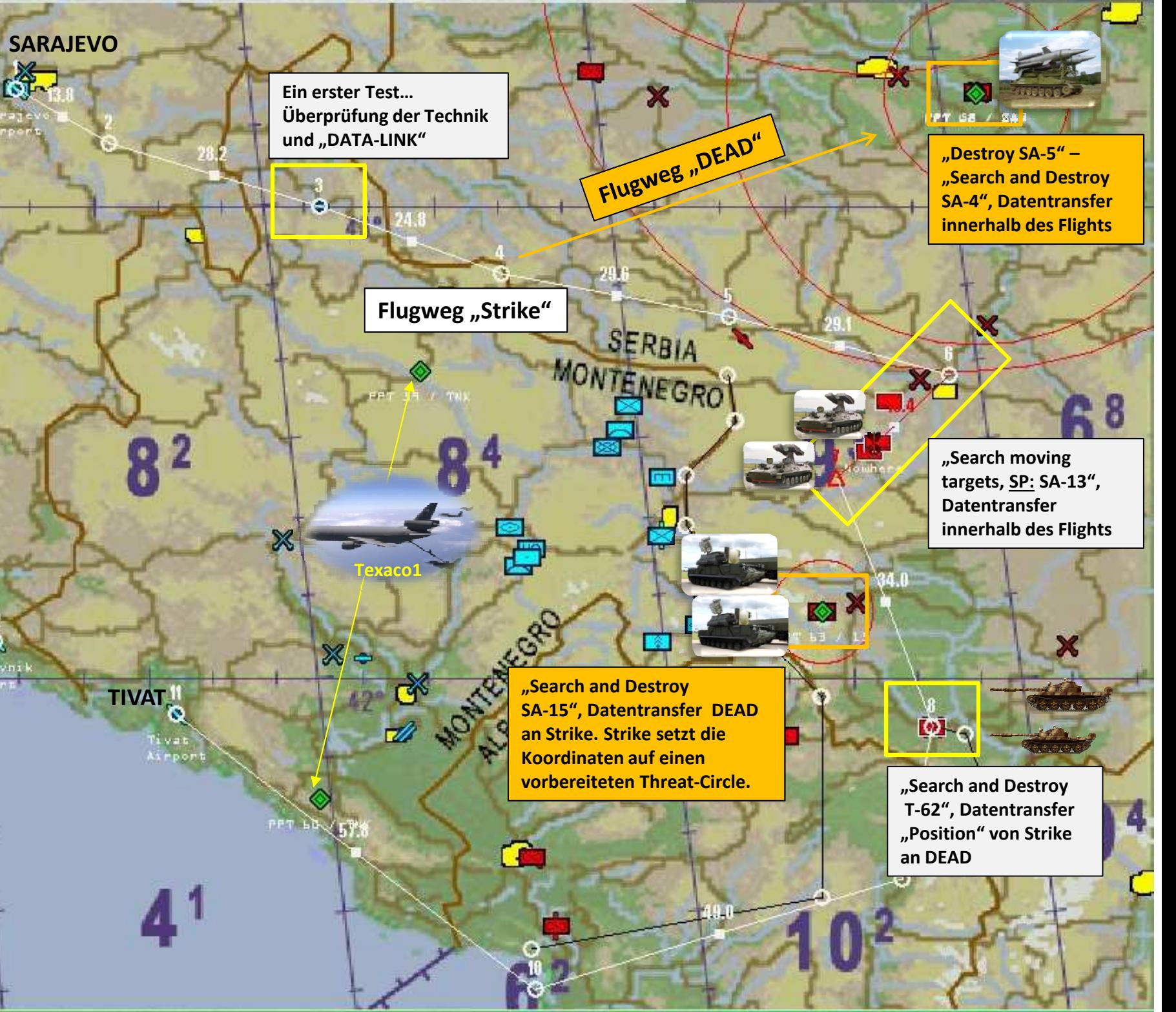

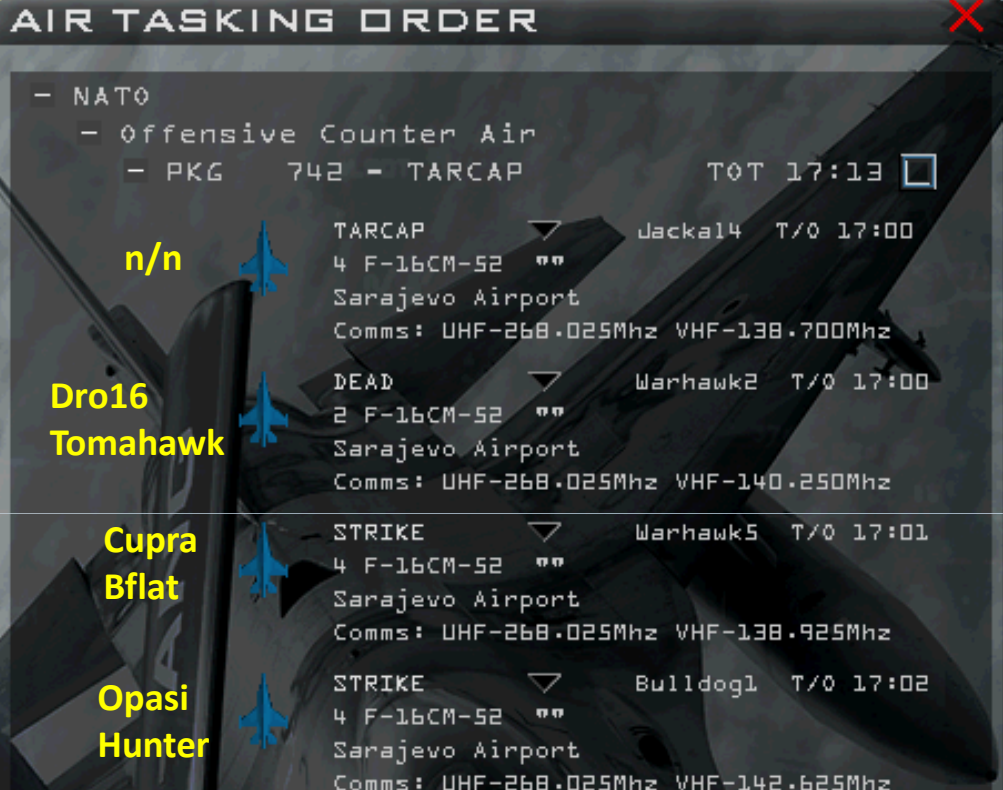

## **Roster 08.11.22**

## hier: Teile SEAD/Strike

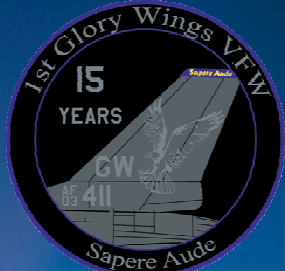

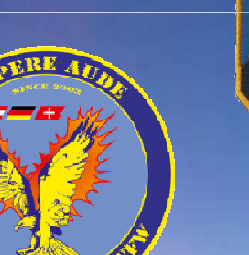

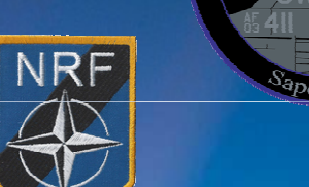

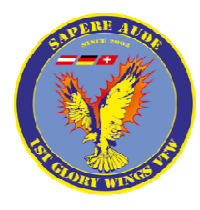

## **Laser-Code-Vorgaben (Standardisierung)\***

Um zu vermeiden, dass sich beim Einsatz von lasergelenkten Wirkmitteln die Laser-Codes überschneiden, werden für die einzelnen Flights innerhalb eines Packages die Laser-Codes vergeben.

In Falcon-BMS können Laser-Codes von **1511 bis 1788** vergeben werden. Die ersten beiden Ziffern werden davon dem jeweiligen Package gem. der Reihenfolge in der ATO zugeordnet.

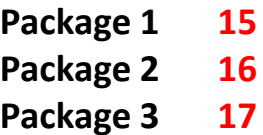

Die Ziffern **drei und vier** des Laser-Coders folgen dann der package-internen, individuellen IDM-Nummer des Flights.

Aufgrund der Anzahl an Piloten je Mission beim Geschwader der 1st GW VFW, beschränke ich mich hierbei auf die Vorgaben für ein Package. Sollten wir Teile in einem 2. Package zum Einsatz bringen ist sinngemäß zu verfahren, s. erste beiden Ziffern = 16.

Daraus ergeben sich für die Flights mit dem Auftrag "Strike" in diesem Bsp. folgende Laser-Codes:

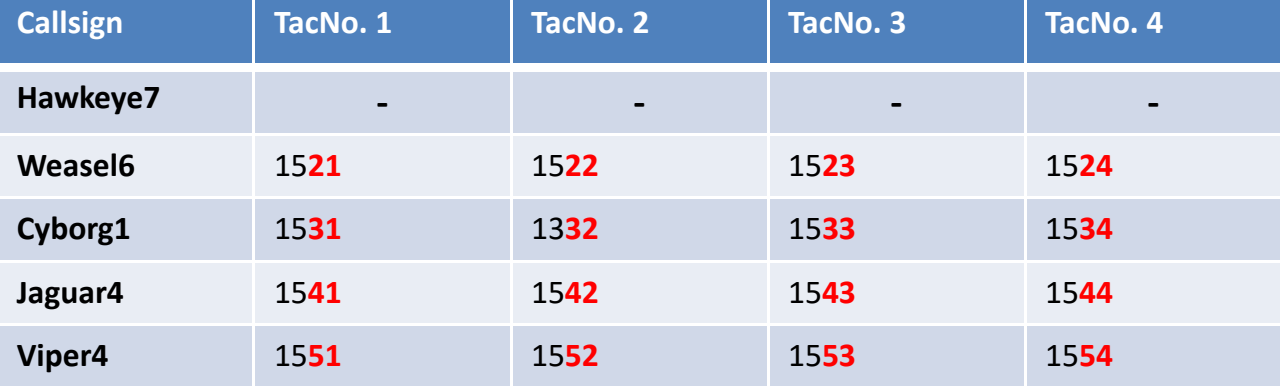

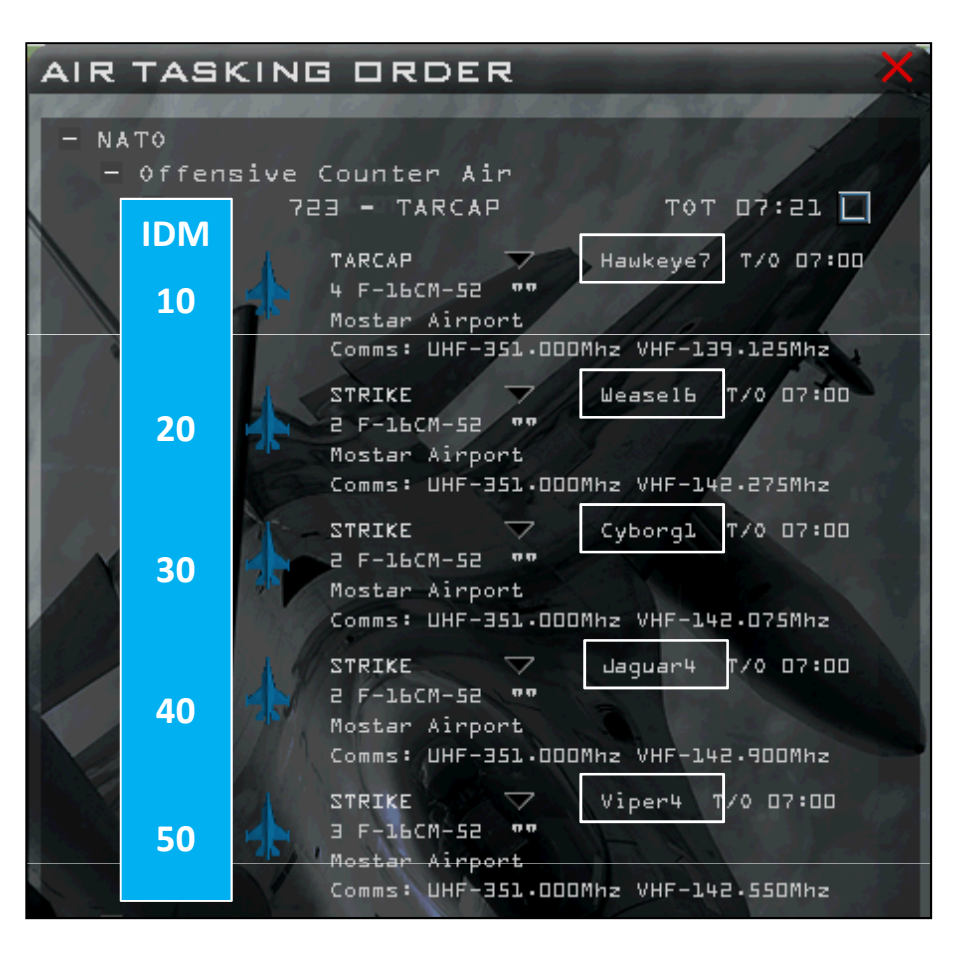

\*Als Anhalt wurde das Thema aus dem "Falcon BMS Community **Handbook" genommen.**

**Meiner Meinung nach eine durchdachte Handlungsanweisung! Vielen Dank!**